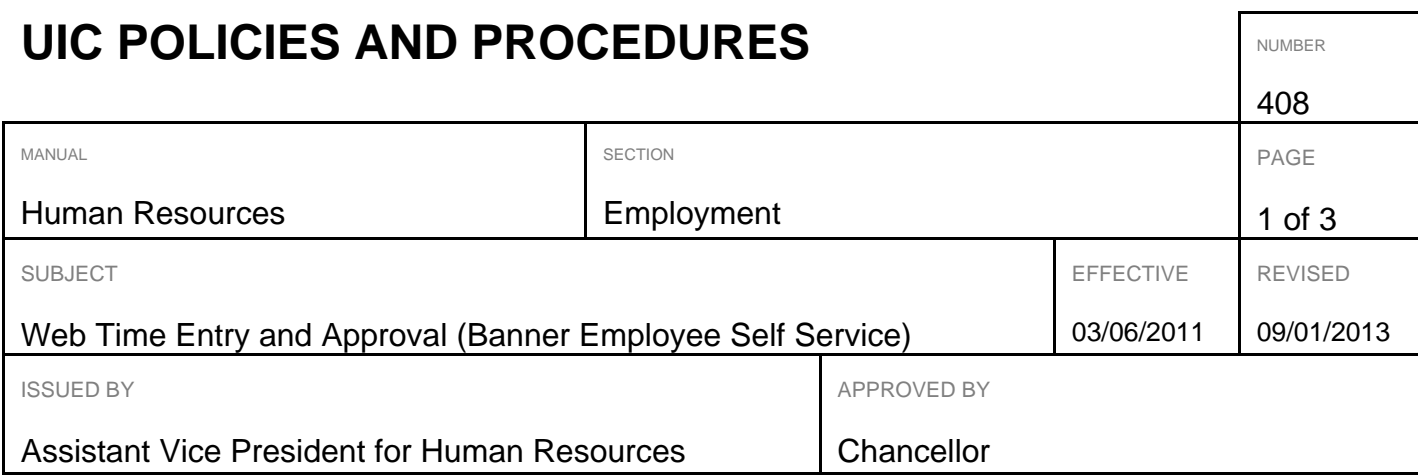

# PURPOSE

To define the policy regarding the use of Banner Employee Self Service (Web Time Entry and Approval) as a mechanism for submitting and approving hours for employees paid on a biweekly basis for the University of Illinois - Chicago.

### SOURCES AND BACKGROUND

A FY09 Federal A-133 audit finding stated that the University does not have adequate documentation to substantiate payroll expenditures for certain non-academic and hourly employees. As a result of this finding, the Office of Grants and Contracts, University Payroll, and the UIC Office of Human Resources collectively agreed that a mechanism was needed to ensure that adequate documentation is available for approved hours worked and activities performed. While the findings were specific to employees paid on a bi-weekly basis via sponsored project awards, it was determined that many units may uniformly apply this procedure when approving all bi-weekly employee time records.

The existing OBFS Policy http://www.obfs.uillinois.edu/cms/one.aspx?portalId=909965&pageId=924032 should also be referenced.

## **APPLICABILITY**

- **UIC** employees paid on a bi-weekly basis should submit their hours worked using the Web Time Entry (Banner Employee Self-Service Time Entry) application.
- All UIC supervisors and/or responsible officials approving timesheets for employees paid on a bi-weekly basis from sponsored funds must approve using Web Time Entry. It is strongly encouraged that timesheets for bi-weekly employees paid from non-sponsored funds are also approved using Web Time Entry.

#### **POLICY**

All bi-weekly paid employees are highly encouraged to use the Web Time Entry (Banner Employee Self-Service Time Entry) application to report hours worked.

If an employee is paid on sponsored funds (i.e, "soft funds" or "grant or contract dollars"), the individual approving the time must use the Web Time Entry application which denotes the hours worked and the account(s) charged. In addition, the employee time records must be approved by the person most knowledgeable of the employee's hours and work activities. These time records should be approved individually and never en masse.

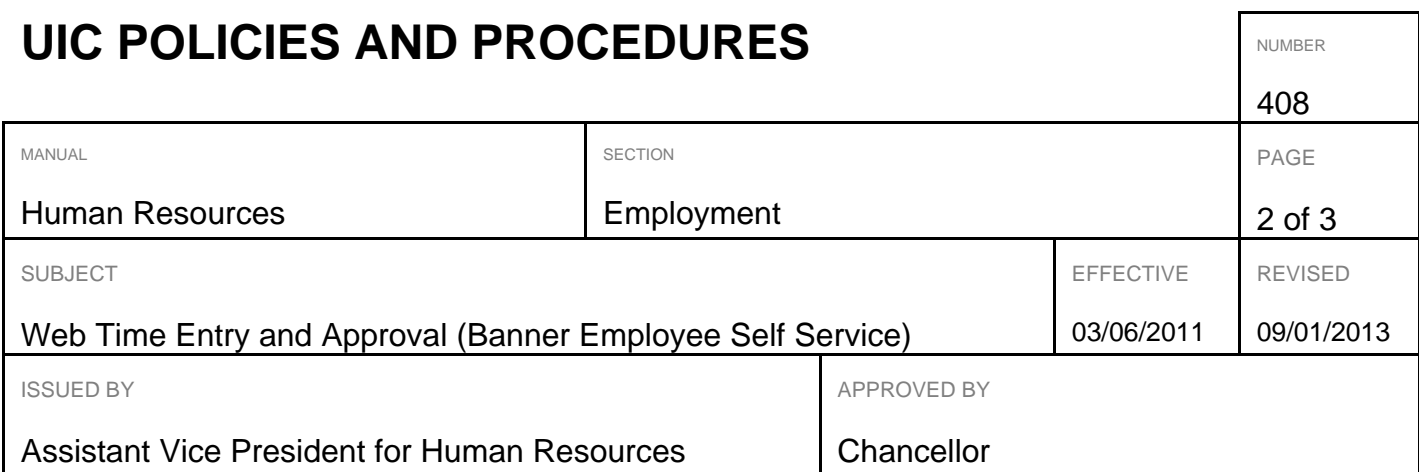

If the number of hours worked or the activity (CFOPAL) indicated require modification, make the necessary change(s) in the system before approving the time or process the required documentation (i.e. labor redistribution) to indicate the appropriate number of hours or change in funding source.

#### PROCEDURES

These policies and procedures ensure adherence to the required compliance elements for processing bi-weekly payroll for the applicable employees. Any other process or system is considered an exception. All exceptions to the policy must be approved by the Office of Grants and Contracts to assure there is a- clearly defined, auditable after- the-fact attestation of the hours worked and account charged by a person knowledgeable of how the employee's time is spent.

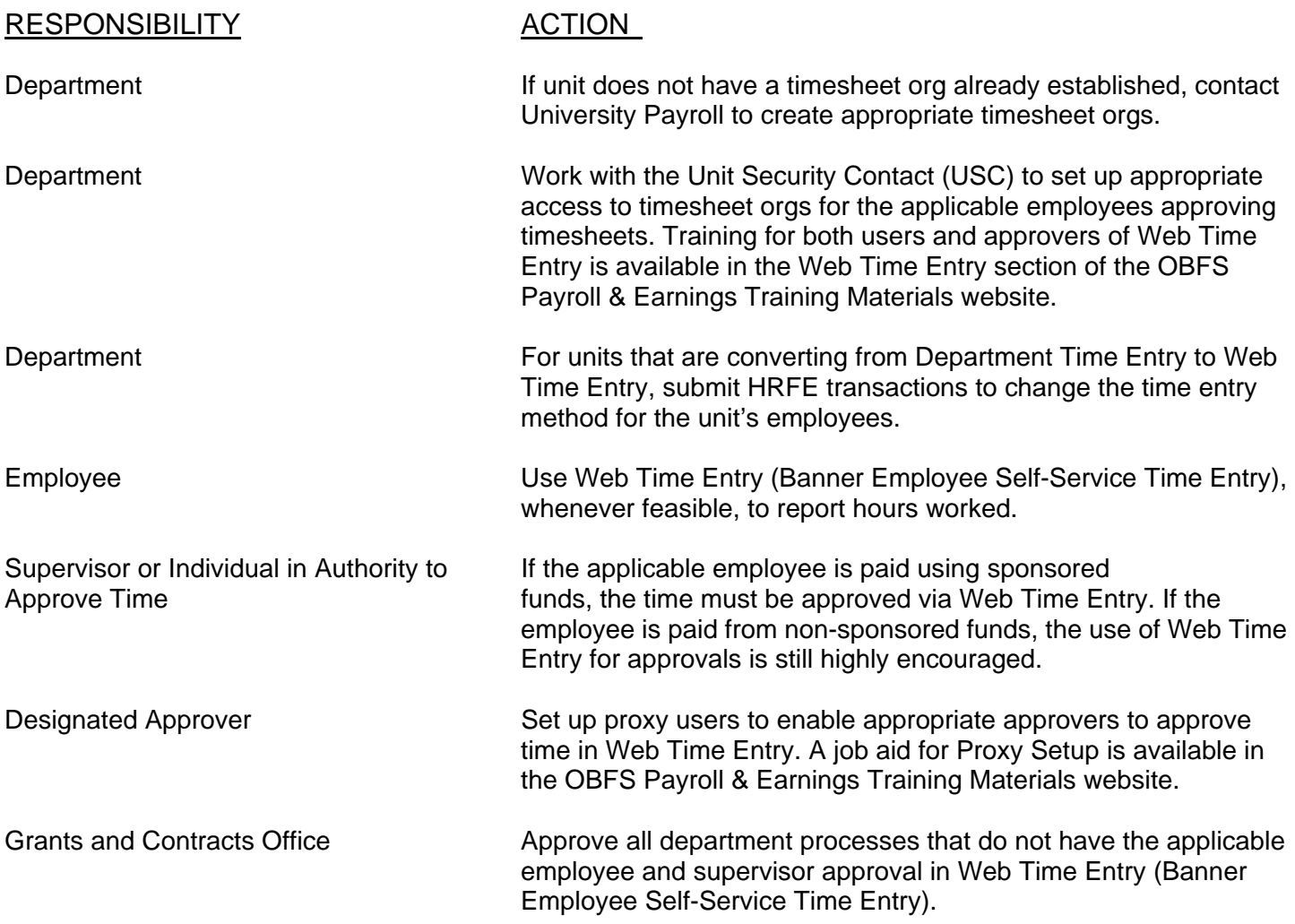

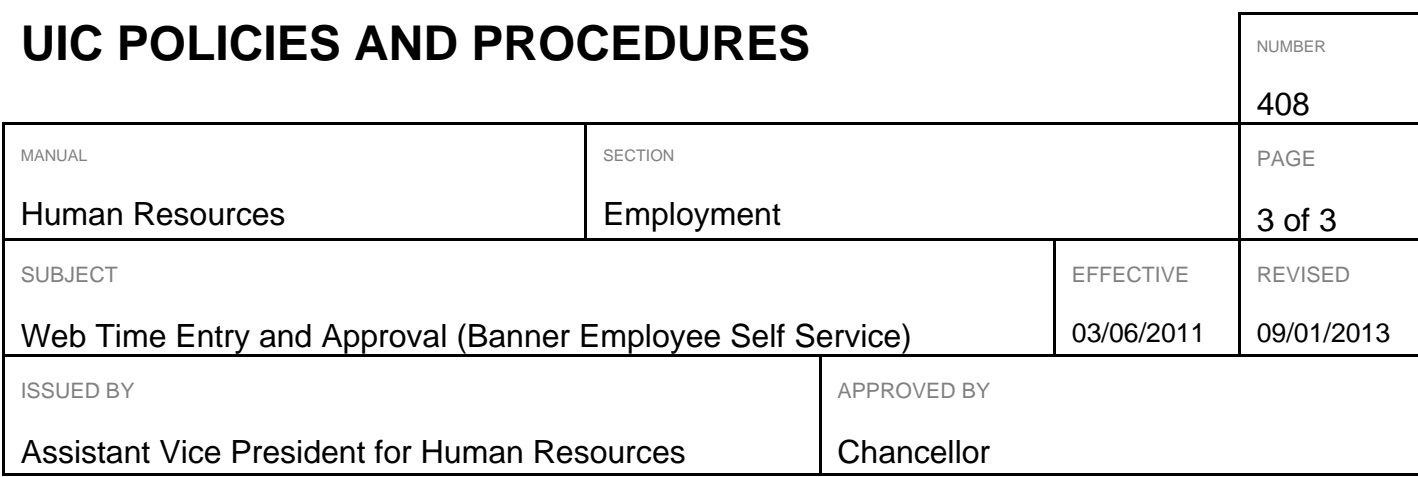

Payroll **Establish timesheet org to enable units to approve time in Web** Time Entry (Banner Employee Self-Service Time Entry).